## Remind

## **Sign up for important updates from Mrs. Skojac.**

Get information for **Cloverleaf DPA 2024** right on your phone—not on handouts.

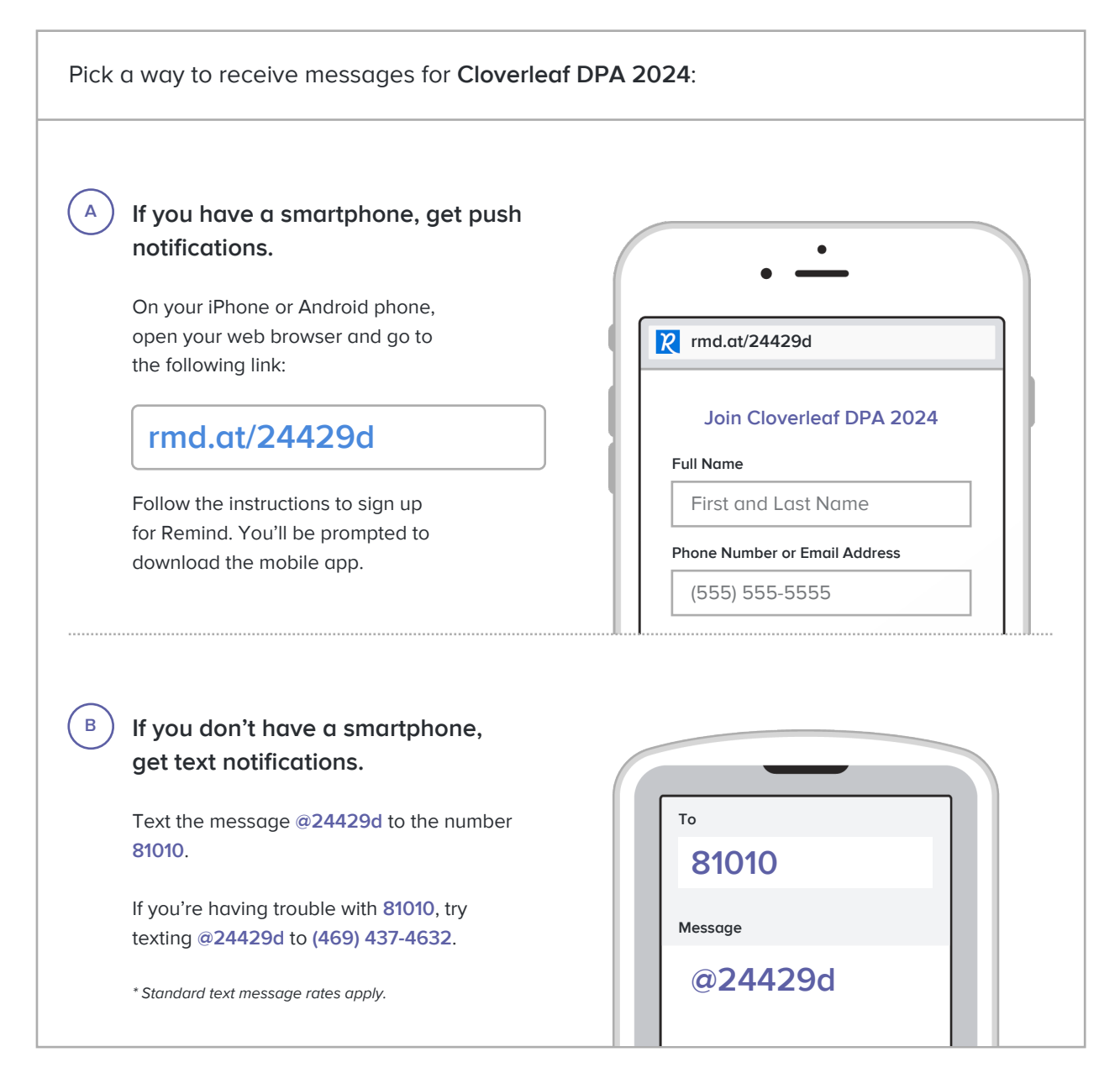

**Don't have a mobile phone?** Go to **rmd.at/24429d** on a desktop computer to sign up for email notifications.